# *Tool* untuk menambah Leksem bahasa-bahasa di Indonesia

https://leksem-indonesia.toolforge.org/

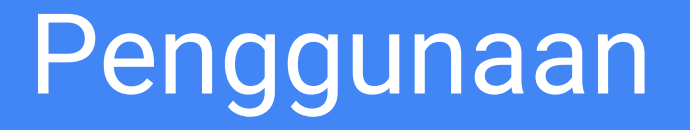

### 1. Memasukkan leksem secara manual

- 1. Klik Login di<https://leksem-indonesia.toolforge.org/>
- 2. Pilih salah satu kelas kata, misalnya:

[Leksem kelas nomina](https://leksem-indonesia.toolforge.org/template/nomina-indonesia/)

atau

[Leksem kelas nomina \(peng-\)](https://leksem-indonesia.toolforge.org/template/nomina-indonesia-peng/)

- 3. Isi masing-masing bentukan.
- 4. Apabila ada yang tidak *applicable*, lewati/kosongkan tidak apa-apa.
- 5. Hasil:<https://www.wikidata.org/wiki/Lexeme:L523837>

### 1. Memasukkan leksem secara massal

- 1. Klik Login
- 2. Pilih salah satu kelas kata, lalu klik di bagian "mode jumlah banyak"
- 3. Ikuti petunjuk di halaman tersebut. Masing-masing bentukan (*form*) dipisahkan oleh pipa. Apabila ada yang tidak *applicable*, lewati/kosongkan tidak apa-apa. (pipa + pipa)
- 4. Prasyarat: data harus disiapkan terlebih dahulu (lihat caranya di halaman berikutnya).
- 5. Pro Tip: mendaftarkan bot dan masuk dengan akun bot sebelum melakukan suntingan massal, atau berpotensi diblokir.

### 2. Mengapa memasukkan data leksem secara massal?

- Jumlah leksem yang puluhan hingga ratusan ribu per bahasa, tidak logis untuk mengandalkan memasukkan secara manual.
- Lebih cepat, lebih konsisten, lebih terstruktur (tidak ada yang terlewat)
- **•** Lexeme ID-nya urut dan beraturan
- Data harus lengkap dan rapi memakan waktu lama di persiapan data (*data cleanup*)
- Hanya lema saja, tidak perlu definisi. Bisa mengambil dari data kamus mana pun (mis. kamus bahasa daerah)
- Untuk masing-masing bentukan, harus memahami linguistik dan tata bahasa bahasa tersebut terlebih dahulu

### 3. Mempersiapkan data untuk input massal

- 1. Siapkan pdf kamus
- 2. Salin tempel semua isinya, ambil hanya lema (*headword*) saja. Abaikan definisi
- 3. Menggunakan *spreadsheet* atau program sejenisnya, buat setiap kolom bentukan yang dari lema tersebut
- 4. Pindahkan ke penyunting teks, ganti tab dengan pipa, simpan sebagai teks (txt)
- 5. Data siap dimasukkan ke leksem-indonesia.toolforge.org.

Lister - [d:\Documents\nomina-peng.txt]

File Edit Options Encoding Help

#### $\Box$  $\times$

4 % pengabai labai | pengabai | pengabaiku | pengabaimu | pengabainya | pengabailah | pengabaikulah | pengabai pengabdi | abdi | pengabdi | pengabdiku | pengabdimu | pengabdinya | pengabdilah | pengabdikulah | pengabdi pengabur labur l pengabur l pengabur ku l pengabur mul pengabur nua l pengabur lah l pengabur ku lah l pengabur pengacah | acah | pengacah | pengacahku | pengacahmu | pengacahnua | pengacahlah | pengacahkulah | pengacah pengacara acara pengacara pengacaraku pengacaramu pengacaranya pengacaralah pengacarakulah | pengacum | acum | pengacum | pengacumku | pengacummu | pengacumnua | pengacum1ah | pengacumku1ah | pengacum pengada | ada | pengada | pengadaku | pengadamu | pengadanya | pengada lah | pengadaku lah | pengadamu lah | pen  $3. \mathsf{Mem}$ emgadang ladang ipengadang lipengadang kulpengadang kulpengadang ulipengadang kulpengadang kalipengadang kulah l $\mathsf{R}$  ( $\mathsf{S}$ alang pengadang ladang lipengadai lipengadi lipengadi likul pengadi limut pengad

> pengaduk | aduk | pengaduk | pengadukku | pengadukmu | pengaduknya | pengaduk1ah | pengadukku1ah | pengaduk pengadun ladun l pengadun l pengadunku l pengadunnul pengadunnua l pengadun lah l pengadunku lah l pengadun pengajar lajar lpengajar lpengajarku lpengajarmu lpengajarnya lpengajar lah lpengajarku lah lpengajar pengaktiflaktiflpengaktiflpengaktifkulpengaktifmulpengaktifnualpengaktiflahlpengaktifkulahl pengaku | aku | pengaku | pengakuku | pengakumu | pengakunya | pengakulah | pengakukulah | pengakumulah | pen pengakuisisi akuisisi pengakuisisi pengakuisisiku pengakuisisimu pengakuisisinya pengakuisi

> pengangguk | angguk | pengangguk | penganggukku | penganggukmu | pengangguknya | pengangguk lah | pengangg penganggur langgur l penganggur l penganggur ku l penganggur mu l penganggur nya l penganggur 1 ah l pengangg

penganjur lanjur lpenganjur lpenganjur ku lpenganjur mu lpenganjur nya lpenganjur lah lpenganjur ku lah l pengantar lantar i pengantar i pengantar ku i pengantar mulpengantar nua i pengantar lah i pengantar ku lah i pengantara | antara | pengantara | pengantaraku | pengantaramu | pengantaranya | pengantara lah | penganta pengantre antre pengantre pengantreku pengantremu pengantrenya pengantrelah pengantrekulah | penganut | anut | penganut | penganutku | penganutmu | penganutnya | penganutlah | penganutkulah | penganut pengapitlapitlpengapitlpengapitkulpengapitmulpengapitnualpengapitlahlpengapitkulahlpengapit $^{\circ}$ 

### $1.$   $\sinh$   $\sinh$

- 2. Salin tempel pengaman laman Ipengaman Ipengaman kulpengaman mulpengamannya Ipengaman lah lema dian lema man<br>Pengamanan alam pengamanah lamanah Ipengamanah Ipengamanahkulpengamanahmulpengamanahnya Ipengamanah lah Ipengam definisi
- 3. Menggunak pengampulampul pengampul pengampul pengampukul pengampumul pengampunyai lpengampulah lpengampukulah lpengampuk<br>Pengampun lampun lampun lengampuh lengampun lengampuhkul pengampuhmul pengampuhnya lpengampuh lah  $\mathsf{bend}$   $\mathsf{sum}^{\mathsf{pengamuk|1emuk|1emgammaak|1emgammaakkul}}$  pengamukan yang damukan pengamukan yang danat isist $\mathsf{penganakkul}$  pengamukan yang dan atas sebanja tersebut dan penganatisisnya penganatisisnya penganatisisnya penganatisisnya p
- $4. \quad$  Pindahkan pengandak landak i pengandak i pengandak ku pengandak ku pengandak mulpengandak nya lipengandak lah lipengandak ku lah ke pengandak ku lah ke pengandak lan ke pengandan pengandan pengan dan sebagai teks.<br>
	- (txt)

#### pengangkat | angkat | pengangkat | pengangkat ku | pengangkat mu | pengangkat nua | pengangkat lah | pengangk 5. Data siap dimasukkan ke leksem-indonesia.toolforge.org.

#### pengambil|ambil|pengambil|pengambilku|pengambilmu|pengambilnya|pengambillah|pengambilkulah| pengamen lamen i pengamen i pengamenku i pengamenmu i pengamennua i pengamen lah i pengamenku lah i pengamen pengampelas | ampelas | pengampelas | pengampelasku | pengampelasmu | pengampelasnya | pengampelaslah | p

# Sejarah

Sejarah singkat mengapa leksem-indonesia lahir dan apa yang membuatnya seperti itu

### 1. Tahap pertama

April 2021 - Mei 2021

- Dimulai dari usulan penggabungan leksem Indonesia dan Malaysia, yang kontroversial oleh Pengguna:Mahir256 pada bulan April 2021 [https://www.wikidata.org/wiki/Wikidata\\_talk:WikiProje](https://www.wikidata.org/wiki/Wikidata_talk:WikiProject_Indonesia#Lexemes_in_%22Malay%22_and_%22Indonesian%22) [ct\\_Indonesia#Lexemes\\_in\\_%22Malay%22\\_and\\_%22Ind](https://www.wikidata.org/wiki/Wikidata_talk:WikiProject_Indonesia#Lexemes_in_%22Malay%22_and_%22Indonesian%22) [onesian%22](https://www.wikidata.org/wiki/Wikidata_talk:WikiProject_Indonesia#Lexemes_in_%22Malay%22_and_%22Indonesian%22) (diskusi sangat panjang)
- Kemudian ada keinginan membuktikan perbedaan kedua bahasa, secara leksikal (bukan definisi maupun gramatikal), saya berkesimpulan cara terbaik adalah menunjukan bahwa ada pengaruh serapan imbuhan dari bahasa gaul, terutama dalam bentuk-bentuk verba (kata kerja), imbuhan-imbuhan nonformal yang tidak dikenal di Melayu.
- Saya menemukan<https://lexeme-forms.toolforge.org/> dan menghubungi Lucas untuk membuatkan formulir untuk bahasa Indonesia, yang sudah saya persiapkan, [https://www.wikidata.org/wiki/Wikidata:Wikidata\\_Lexe](https://www.wikidata.org/wiki/Wikidata:Wikidata_Lexeme_Forms/Indonesian) [me\\_Forms/Indonesian](https://www.wikidata.org/wiki/Wikidata:Wikidata_Lexeme_Forms/Indonesian)

 namun dihalang-halangi oleh Mahir256 [https://www.wikidata.org/wiki/Topic:W7pbjos433zw8u](https://www.wikidata.org/wiki/Topic:W7pbjos433zw8uum) [um](https://www.wikidata.org/wiki/Topic:W7pbjos433zw8uum)

● Karena tidak ada itikad baik dari keduanya, saya memutuskan untuk melakukan *fork* kode Lucas

### 2. Tahap kedua

Juni 2021 - Agustus 2021

Supaya mudah, saya putuskan untuk melakukan fork di toolforge. Dokumentasi dapat dibaca di:

- <https://wikitech.wikimedia.org/wiki/Portal:Toolforge>
- <https://wikitech.wikimedia.org/wiki/Help:Toolforge>
- [https://wikitech.wikimedia.org/wiki/Portal:Toolforge/T](https://wikitech.wikimedia.org/wiki/Portal:Toolforge/Tool_Accounts) [ool\\_Accounts](https://wikitech.wikimedia.org/wiki/Portal:Toolforge/Tool_Accounts)
- [https://wikitech.wikimedia.org/wiki/Help:Create\\_a\\_Wiki](https://wikitech.wikimedia.org/wiki/Help:Create_a_Wikimedia_developer_account#Toolforge_users) [media\\_developer\\_account#Toolforge\\_users](https://wikitech.wikimedia.org/wiki/Help:Create_a_Wikimedia_developer_account#Toolforge_users)

#### Langkah-langkah:

- 1. meminta akun
- 2. masuk log dengan PuTTY

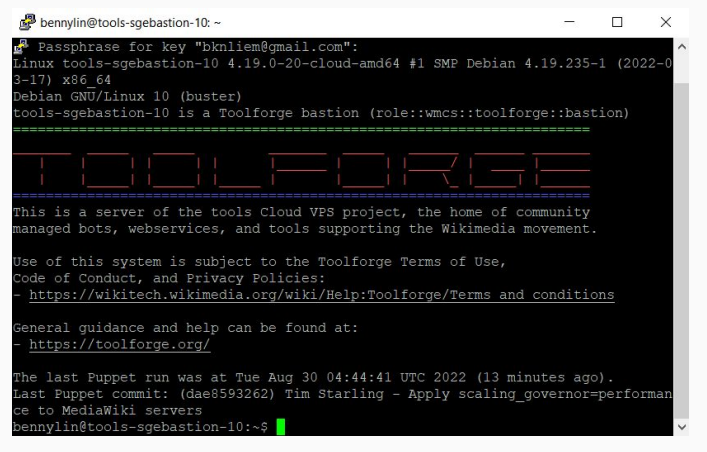

### Tahap kedua (lanj.)

Juni 2021 - Agustus 2021

#### Langkah-langkah:

- 1. meminta akun
- 2. masuk log dengan PuTTY
- 3. masuk log dengan WinSCP

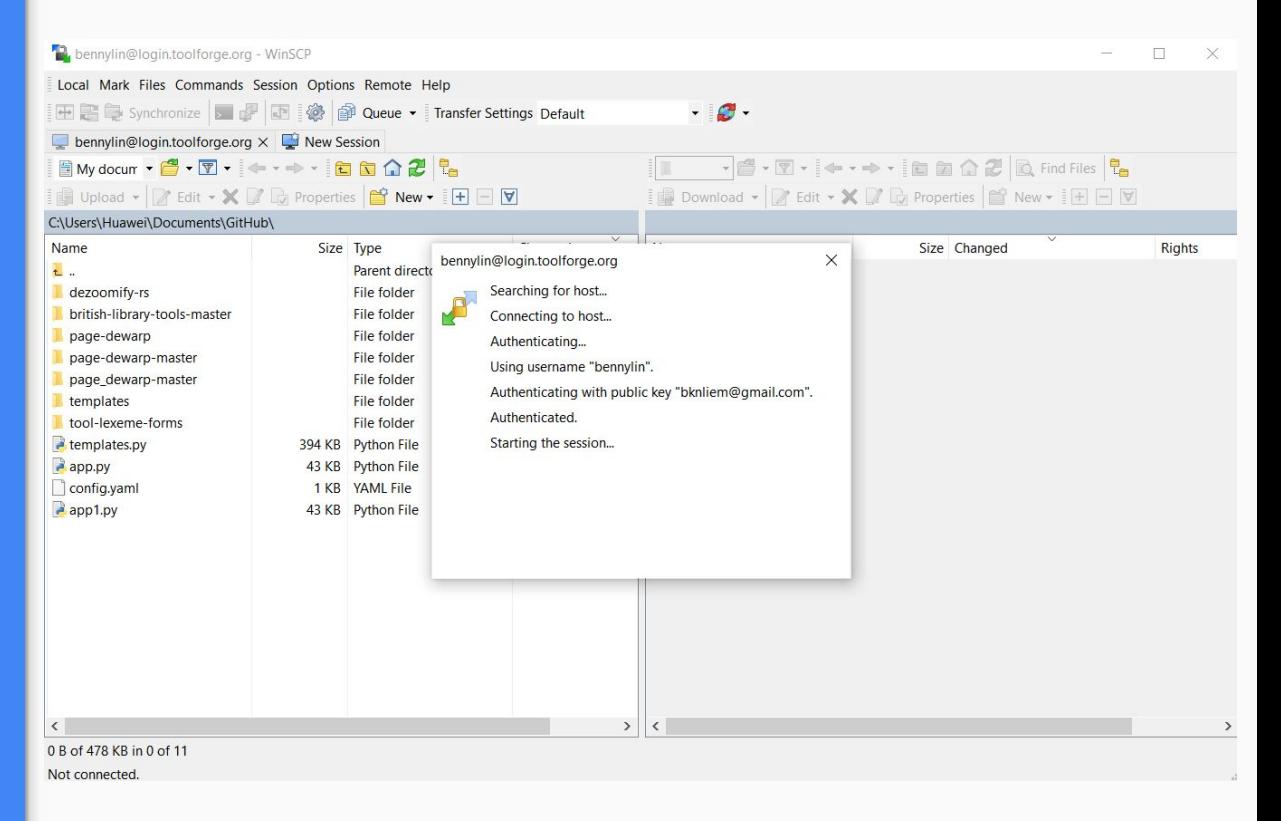

### Tahap kedua (lanj.)

Juni 2021 - Juli 2021

Langkah-langkah:

- 1. meminta akun
- 2. masuk log dengan PuTTY
- 3. masuk log dengan WinSCP, unggah kode lexeme-forms dari Lucas ke /data/project/leksem-indonesia/www/python/src
- 4. unggah templates.py dan config.yaml kustom ke root folder

/data/project/leksem-indonesia/

5. di putty, jalankan perintah: "become leksem-indonesia" lalu "cp templates.py \$HOME/www/python/src/" Lakukan ini setiap kali ada perubahan templat (ada tambahan bahasa, dll.) kemudian jalankan perintah "webservice restart"

supaya perubahannya berefek.

### 3. Tahap ketiga

Juni 2021 - Agustus 2021

(yang nomina tidak selesai, baru sampai di awalan peng-, tidak sempat dilanjutkan karena kehilangan interes / tujuan sudah tercapai, dan tidak sempat menyisihkan waktu lagi)

- Melengkapi bentukan (forms) masing-masing set data
- Melakukan riset
- Membersihkan data
- Memasukkan data lewat "mode jumlah banyak"

Leksem Indonesia (TODO) - nomina dan adjektiva [https://docs.google.com/spreadsheets/d/1DJNjpbqSwz-z-t0](https://docs.google.com/spreadsheets/d/1DJNjpbqSwz-z-t0JOpeGvfTqwPptY3hl0d-WCzjDzao/edit#gid=674920041) [JOpeGvfTqwPptY3hl0d-WCzjDzao/edit#gid=674920041](https://docs.google.com/spreadsheets/d/1DJNjpbqSwz-z-t0JOpeGvfTqwPptY3hl0d-WCzjDzao/edit#gid=674920041)

Leksem Indonesia (done)-verba, tinggal verba dasar yg belum [https://docs.google.com/spreadsheets/d/1mFu\\_QGgjpYm4d](https://docs.google.com/spreadsheets/d/1mFu_QGgjpYm4d-D0o1MDe5vYj22zu8q2pU6NDglOlDk/edit#gid=0) [-D0o1MDe5vYj22zu8q2pU6NDglOlDk/edit#gid=0](https://docs.google.com/spreadsheets/d/1mFu_QGgjpYm4d-D0o1MDe5vYj22zu8q2pU6NDglOlDk/edit#gid=0)

Leksem Jawa, Sunda, Gorontalo, dll.

Leksem Indonesia - non formal:

[https://docs.google.com/spreadsheets/d/1t2aBiJKzXEQyni](https://docs.google.com/spreadsheets/d/1t2aBiJKzXEQyniW1Mj9d2RyNZue-7UjsgKHg5EiEN7k/edit#gid=686325759) [W1Mj9d2RyNZue-7UjsgKHg5EiEN7k/edit#gid=686325759](https://docs.google.com/spreadsheets/d/1t2aBiJKzXEQyniW1Mj9d2RyNZue-7UjsgKHg5EiEN7k/edit#gid=686325759)

# Pembagian dataset

Berdasarkan kelas kata, dan imbuhan

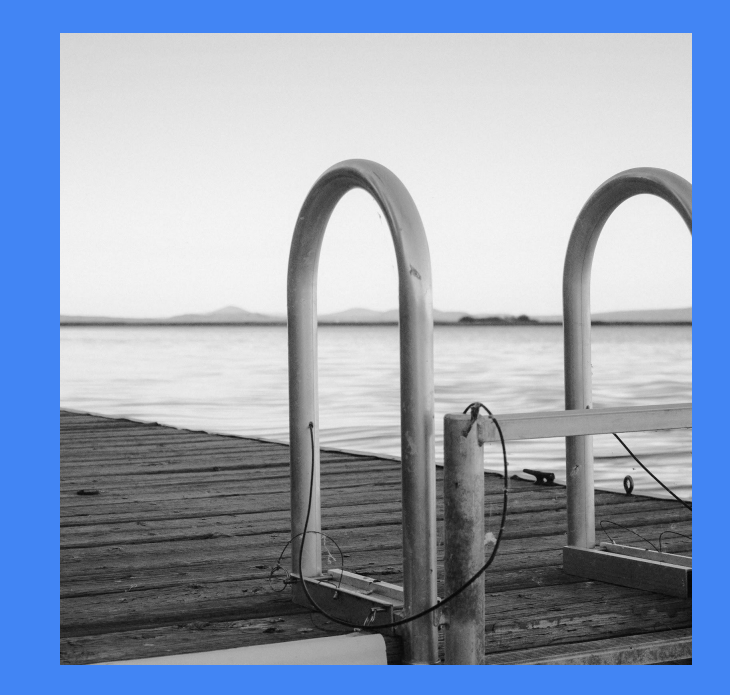

### 1. Berdasar kelas kata

Verba: ~15000 leksem

Nomina: ~43000

Adjektiva ~5000

Adverbia ~300

Numeralia ~200, pronomina (~50), partikel (~200): artikula 6, interjeksi 7, interogativa 45, konjungsi 24, preposisi 45,

### 1. Berdasar kelas kata

Verba: ~15000 leksem

**Nomina: ~43000**

Adjektiva ~5000

Adverbia ~300

Numeralia ~200, pronomina (~50), partikel (~200): artikula 6, interjeksi 7, interogativa 45, konjungsi 24, preposisi 45,

### 2. Nomina

#### **Nomina: ~43000**

- nomina dasar: 18000 leksem
- nomina majemuk dasar & turunan: 18000 leksem
- $-$ an:  $\sim$ 1600 leksem nomina
- $\bullet$  peng-:  $\sim$ 1500 leksem nomina
- $\bullet$  peng-an:  $\sim$ 1500 leksem nomina
- per-an: ~500 leksem nomina
- ke-an:  $\sim$ 1400 leksem nomina
- se-: ~300 leksem nomina
- pe-, per-, keber-, keter, kepeng-, kese-, ketidak- (an)

### 2. Nomina

#### **Nomina: ~43000**

- nomina dasar: 18000 leksem
- nomina majemuk dasar & turunan: 18000 leksem
- $-$ an:  $\sim$ 1600 leksem nomina
- **● peng-: ~1500 leksem nomina**
- $\bullet$  peng-an:  $\sim$ 1500 leksem nomina
- per-an: ~500 leksem nomina
- ke-an:  $\sim$ 1400 leksem nomina
- se-: ~300 leksem nomina
- pe-, per-, keber-, keter, kepeng-, kese-, ketidak- (an)
- Russian (101423)
- Estonian (83208)
- $\bullet$  English (71657)
- Malayalam (63315)
- Swedish (36851)
- Latin (32183)
- Hebrew (29912)
- German (27488)
- Basque (22931)
- Spanish (20959)
- · Bokmål (17431)
- Slovak (16475)
- Ukrainian (15967)
- Danish (14907)
- Czech (14193)
- French (13707)
- Indonesian (13119)

# 3. Nomina (peng-)

#### **Nomina: peng-: ~1500 leksem nomina**

- baru 100 dari 1282 yang sempat diunggah
- sisanya <https://www.wikidata.org/wiki/User:Bennylin/peng->
- kita kerjakan sekarang

# 3. Nomina (peng-)

#### **Nomina: peng-: ~1500 leksem nomina**

- baru 100 dari 1282 yang sempat diunggah
- sisanya <https://www.wikidata.org/wiki/User:Bennylin/peng->
- kita kerjakan sekarang

Tahap selanjutnya

● [https://www.wikidata.org/wiki/User:Bennylin/Leksem\\_Indonesia](https://www.wikidata.org/wiki/User:Bennylin/Leksem_Indonesia)

Selanjutnya

# 1. Membahas topik-topik yang masih didiskusikan

[https://www.wikidata.org/wiki/Wikidata:Lexicographical\\_data/Documenta](https://www.wikidata.org/wiki/Wikidata:Lexicographical_data/Documentation/Languages/id#Lemma) [tion/Languages/id#Lemma](https://www.wikidata.org/wiki/Wikidata:Lexicographical_data/Documentation/Languages/id#Lemma)

- 1. Spelling variants
- 2. Language codes
- 3. Regional languages & scripts!
- 4. Statements
- 5. Forms
- 6. Senses, gloss, definitions
- 7. Etc.: audio, pronunciation, examples, translations

### 2. Cobalah Query

[https://www.wikidata.org/wiki/Wikidata:Lexicographical\\_data/Documenta](https://www.wikidata.org/wiki/Wikidata:Lexicographical_data/Documentation/Languages/id#Queries) [tion/Languages/id#Queries](https://www.wikidata.org/wiki/Wikidata:Lexicographical_data/Documentation/Languages/id#Queries)

- 1. Indonesian nouns
- 2. Indonesian verbs
- 3. Indonesian adjectives
- 4. Get all existing Indonesian lexemes
- 5. Get the count of lexemes in Indonesian belonging to different lexical categories
- 6. Ordered by newest to oldest creation time

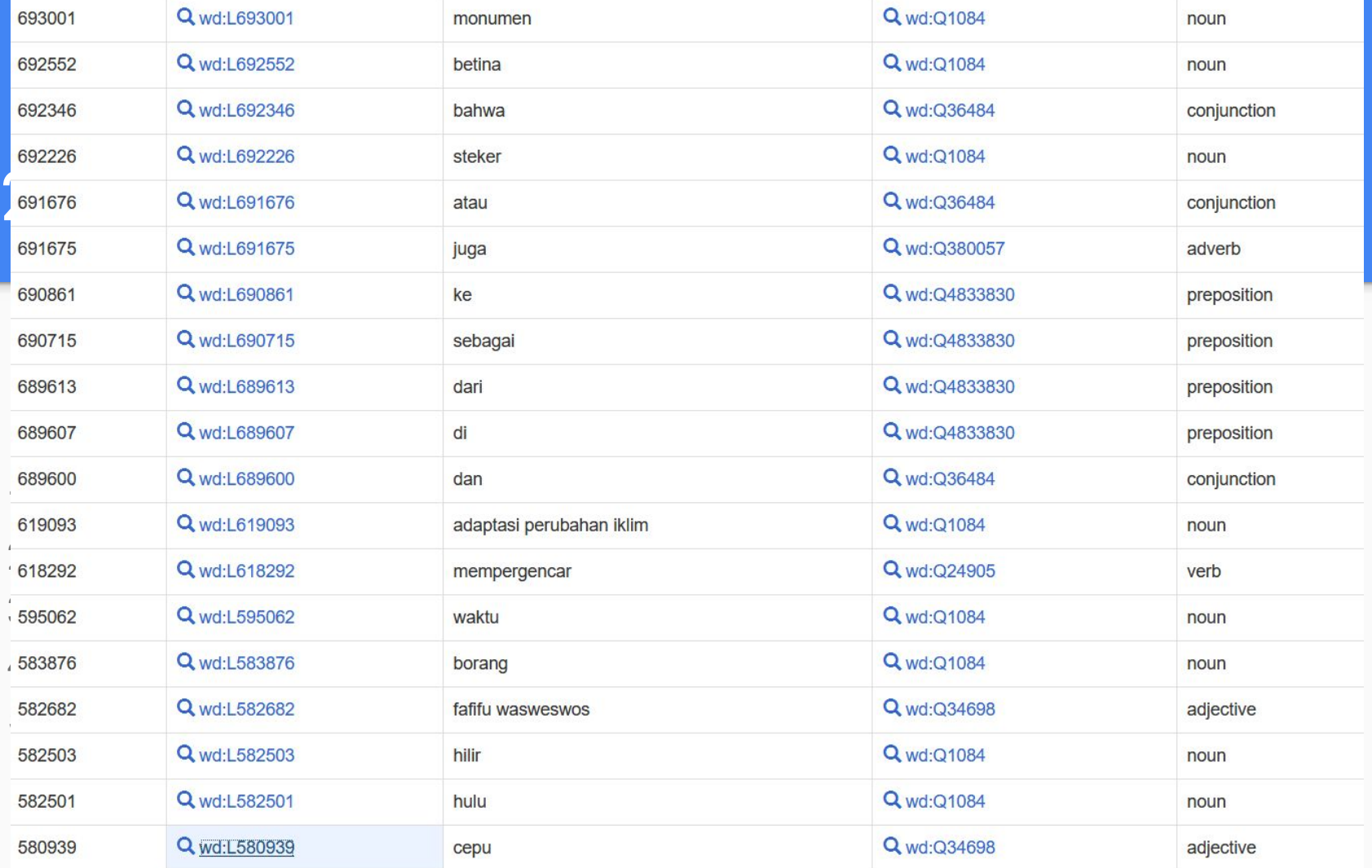

### 3. Lihat pula

- 1. https://ordia.toolforge.org/language/Q9240 daftar dan statistik leksem bahasa Indonesia di WIkidata
- 2. https://ordia.toolforge.org/language/ statistik bahasa dengan leksem terbanyak di WIkidata
- 3. https://ordia.toolforge.org/search?q=air
- 4. https://machtsinn.toolforge.org/?lang=9240
- 5. Recent changes:

https://www.wikidata.org/wiki/Special:RecentChanges?hidebots=1&hidec ategorization=1&tagfilter=OAuth+CID%3A+2271&limit=50&days=30&urlver sion=2

### 4. Alat-alat menarik

#### [https://www.wikidata.org/wiki/Wikidata:Tools/Lexicographical\\_data](https://www.wikidata.org/wiki/Wikidata:Tools/Lexicographical_data)

- <https://orthohin.toolforge.org/add/id> menambahkan *sense* ke leksem tanpa *sense*
- <https://hangor.toolforge.org/browse/id> semua leksem, bisa difilter dengan/tanpa *sense* **[Hauki](https://iw.toolforge.org/hauki/)** is a proof-of-concept tool for searching and displaying Lexemes in a user-friendly way, using lemmas rather than

L-numbers as identifiers.<https://www.wikidata.org/wiki/User:Vesihiisi/Hauki>

**Search** 

#### Indonesian

Search lexemes...

 $\checkmark$ 

# Alat-alat menarik

#### adjective

#### **IL5826821**

#### **Forms**

fafifuwasweswos

### https://www.wikidata.org/wikidata.org/wikidata.org/wikidata.org/wikidata.org/wikidata.org/wikidata.org/wikidata/<br>Toolsoft.com/wikidata/wikidata/wikidata/wikidata/wikidata/wikidata/wikidata/wikidata/wikidata/wikidata/wikida

• Kalimat yang mengandung banyak istilah teknis yang sulit dimengerti ● <https://orthohin.toolforge.org/add/id> - menambahkan *sense* ke leksem

#### Add a sense!

#### Examples (not attached to a Sense)

Sekali lagi, mending usahakan tetap jernih dalam diskusinya agar tidak jadi sekadar fafifuwasweswos.

Sudah, tidak usah diladeni. Apalagi yang fafifu wasweswos campur bahasa inggris.

Menurut saya demarkasi story ini terlalu longitudinal elementer. Greymorian dari Goetia saja tafsirnya tidak Mukhalafatu lil hawadisi.Apalagi nubuat hetero-cis-Apocrypha terhollowfikasi ini sangat ndakik-ndakik nggilani.

### 4. Alat-alat menarik

#### [https://www.wikidata.org/wiki/Wikidata:Tools/Lexicographical\\_data](https://www.wikidata.org/wiki/Wikidata:Tools/Lexicographical_data)

- <https://orthohin.toolforge.org/add/id> menambahkan *sense* ke leksem tanpa *sense*
- <https://hangor.toolforge.org/browse/id> semua leksem, bisa difilter dengan/tanpa *sense*
- <https://dicare.toolforge.org/lexemes/party.php>
- <https://dicare.toolforge.org/lexemes/challenge.php>
- <https://ordia.toolforge.org/>
- <https://www.wikidata.org/wiki/Module:Lexeme-en>

# Snippet code

```
templates = {
```
'nomina-indonesia': { '@attribution': {'users': ['Bennylin'], 'title': 'User:Bennylin/Leksem\_Indonesia'}, 'label': 'Leksem kelas nomina', 'language\_item\_id': 'Q9240', 'language\_code': 'id', 'lexical\_category\_item\_id': 'Q1084', 'forms': [  $\overline{\mathcal{A}}$  'label': 'nama leksem', 'example': 'Contoh: [anak]', 'grammatical\_features\_item\_ids': ['Q106644026'],  $\}$ ,  $\overline{\mathcal{A}}$  'label': 'tunggal', 'example': 'Contoh: [anak]', 'grammatical\_features\_item\_ids': ['Q110786'],  $\}$ ,  $\overline{\mathcal{A}}$  'label': 'jamak', 'example': 'Contoh: [anak-anak]', 'grammatical\_features\_item\_ids': ['Q146786'],  $\}$ ,  $\overline{\mathcal{A}}$  'label': 'verba', 'example': 'Contoh: [beranak]', 'grammatical\_features\_item\_ids': ['Q106614340'], },

```
'nomina-indonesia-peng': {
          '@attribution': {'users': ['Bennylin'], 'title': 
'User:Bennylin/Leksem_Indonesia'},
          'label': 'Leksem kelas nomina (peng-)',
          'language_item_id': 'Q9240',
          'language_code': 'id',
          'lexical_category_item_id': 'Q1084',
          'forms': [
\overline{\mathcal{A}} 'label': 'kata benda (peng-)',
          'example': 'Contoh: [pengajar]',
          'grammatical_features_item_ids': ['Q106644026'],
\},
\overline{\mathcal{A}} 'label': 'kata dasar',
          'example': 'Contoh: [ajar]',
          'grammatical_features_item_ids': ['Q111029'],
\},
\overline{\mathcal{A}} 'section_break': True,
          'label': 'tunggal',
          'example': 'Contoh: [pengajar]',
          'grammatical_features_item_ids': ['Q110786'],
\},
\overline{\mathcal{A}} 'label': 'posesif orang pertama',
          'example': 'Contoh: [pengajarku]',
          'grammatical_features_item_ids': ['Q71470598'],
\qquad \qquad \}
```

```
templates.py
         'adjektiva-indonesia': {
          '@attribution': {'users': ['Bennylin'], 'title': 
'User:Bennylin/Leksem_Indonesia'},
          'label': 'Leksem kelas adjektiva',
          'language_item_id': 'Q9240',
          'language_code': 'id',
          'lexical_category_item_id': 'Q34698',
          'forms': [
\overline{\mathcal{A}} 'label': 'nama leksem',
          'example': 'Contoh: [berapi-api]',
          'grammatical_features_item_ids': ['Q3482678'],
\},
\overline{\mathcal{A}} 'label': 'kata dasar',
          'example': 'Contoh: [api]',
          'grammatical_features_item_ids': ['Q111029'],
\},
 ],
         },
                                                                                                      'adjektiva-indonesia-2': {
                                                                                                       '@attribution': {'users': ['Bennylin'], 'title': 
                                                                                            'User:Bennylin/Leksem_Indonesia'},
                                                                                                       'label': 'Leksem kelas adjektiva (2)',
                                                                                                       'language_item_id': 'Q9240',
                                                                                                      'language_code': 'id',
                                                                                                       'lexical_category_item_id': 'Q34698',
                                                                                                       'forms': [
                                                                                             \overline{\mathcal{A}} 'label': 'nama leksem',
                                                                                                       'example': 'Contoh: [cantik]',
                                                                                                       'grammatical_features_item_ids': ['Q3482678'],
                                                                                             \},
                                                                                             \overline{\mathcal{A}} 'label': 'bentuk superlatif',
                                                                                                       'example': 'Contoh (ter-): [tercantik]',
                                                                                                       'grammatical_features_item_ids': ['Q1817208'],
                                                                                             \},
                                                                                             \overline{\mathcal{A}} 'label': 'nomina',
                                                                                                      'example': 'Contoh kata benda: [kecantikan]',
                                                                                                      'grammatical_features_item_ids': ['Q106614337'],
                                                                                             \},
                                                                                             \overline{\mathcal{A}} 'label': 'verba',
                                                                                                       'example': 'Contoh kata kerja: [mempercantik]',
                                                                                                      'grammatical_features_item_ids': ['Q106614338'],
                                                                                             \},
                                                                                             \overline{\mathcal{A}} 'label': 'tingkat eksesif',
                                                                                                       'example': 'Contoh (ke-an, terlalu ...): [kebanyakan]',
                                                                                                       'grammatical_features_item_ids': ['Q1385613'],
```

```
'nomina-jawa': {
          '@attribution': {'users': ['Bennylin'], 'title': 
'User:Bennylin/Leksem_Jawa'},
          'label': 'Leksem kelas nomina',
          'language_item_id': 'Q33549',
          'language_code': 'jav',
          'lexical_category_item_id': 'Q1084',
          'forms': [
         {
          'label': 'nama leksem',
          'example': 'Contoh: [anak]',
          'grammatical_features_item_ids': ['Q110786'],
\},
 ],
         },
         'adjektiva-jawa': {
          '@attribution': {'users': ['Bennylin'], 'title': 
'User:Bennylin/Leksem_Jawa'},
          'label': 'Leksem kelas adjektiva',
          'language_item_id': 'Q33549',
          'language_code': 'jav',
          'lexical_category_item_id': 'Q34698',
          'forms': [
         {
          'label': 'nama leksem',
          'example': 'Contoh: [ayu]',
          'grammatical_features_item_ids': ['Q3482678'],
 },
```
'verba-jawa': { '@attribution': {'users': ['Bennylin'], 'title': 'User:Bennylin/Leksem\_Jawa'}, 'label': 'Leksem kelas verba', 'language\_item\_id': 'Q33549', 'language\_code': 'jav', 'lexical\_category\_item\_id': 'Q24905', 'forms': [ { 'label': 'nama leksem', 'example': 'Contoh: [tangi]', 'grammatical\_features\_item\_ids': ['Q179230'],  $\}$ , ],

},

#### templates.py ], },

### Terima kasih!

Presentasi oleh Benny untuk PPLL WMID benny@wikimedia.or.id

30-08-2022

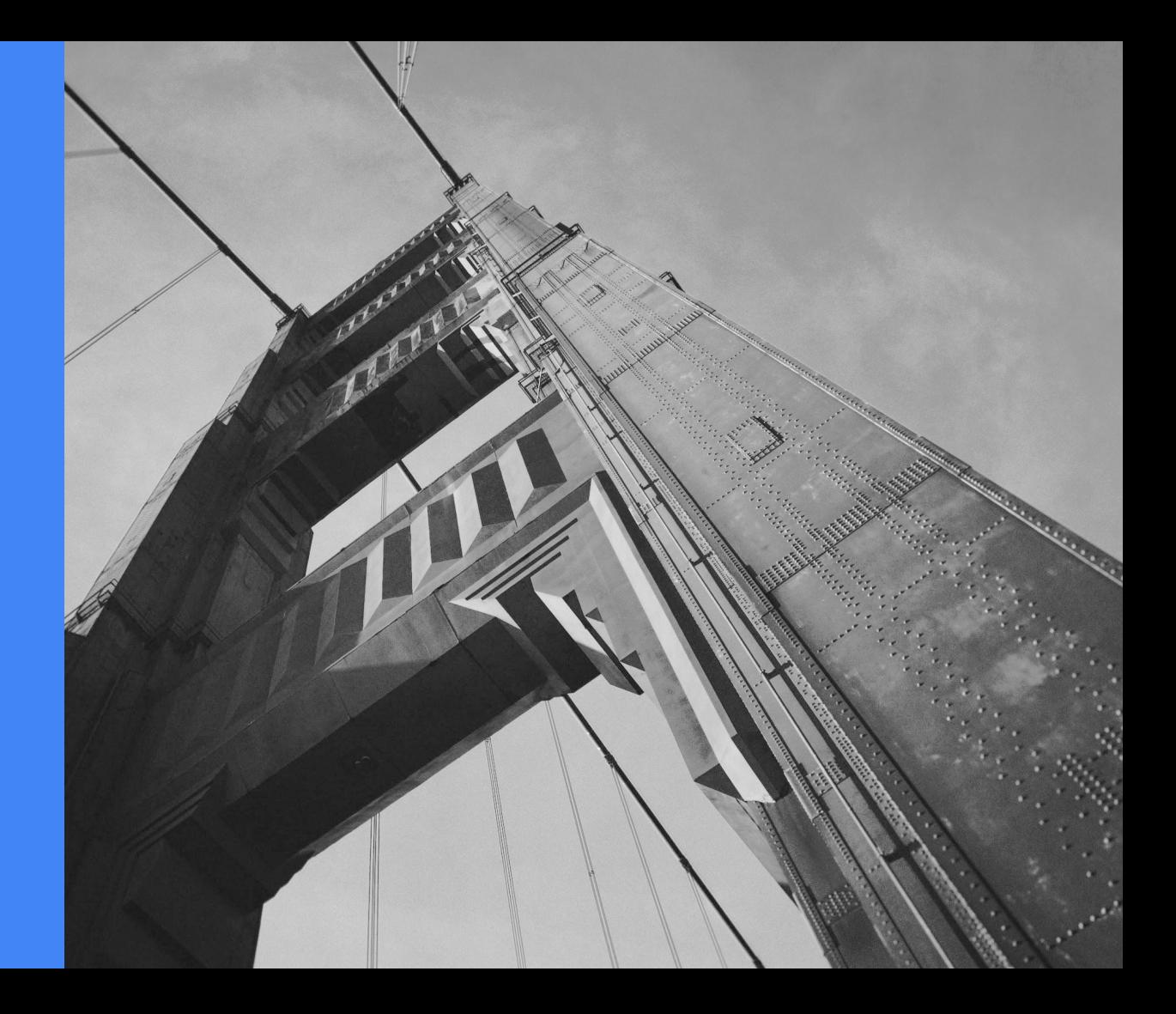

Yang lupa diutarakan pada pertemuan

Perlu tool lain (atau tool yang sudah ada perlu ditingkatkan) untuk bisa menambahkan "statement", seperti akar kata, bandingkan

<https://www.wikidata.org/wiki/Lexeme:L31534>

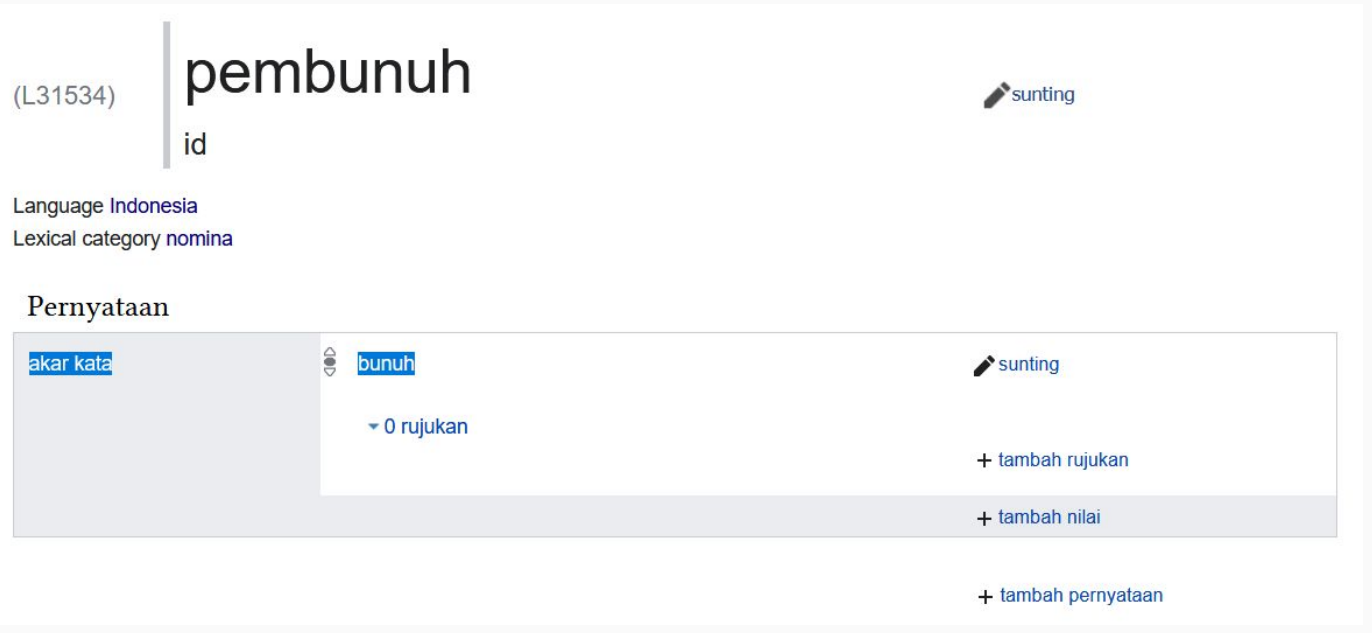

Perlu tool lain (atau tool yang sudah ada perlu ditingkatkan) untuk bisa menambahkan "statement", seperti akar kata, bandingkan

<https://www.wikidata.org/wiki/Lexeme:L31534>

#### dengan

<https://www.wikidata.org/wiki/Lexeme:L693131>

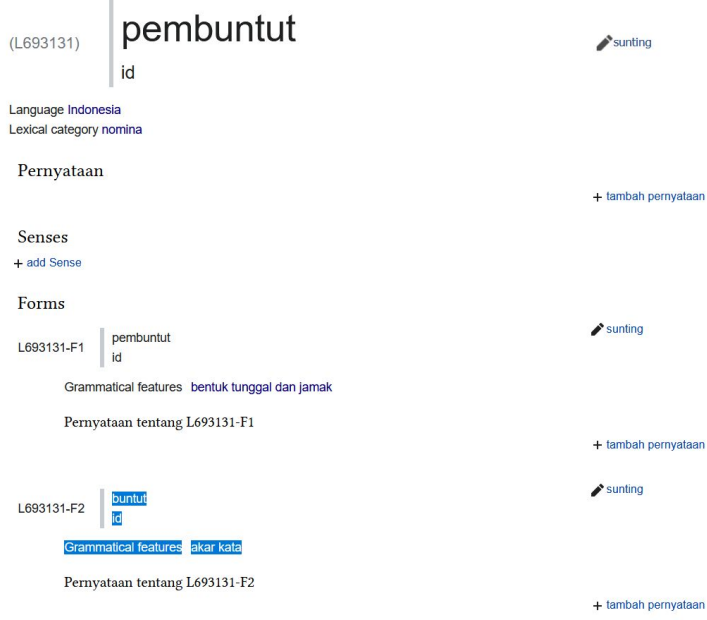

- Perlu tool lain (atau tool yang sudah ada perlu ditingkatkan) untuk bisa menambahkan "statement", seperti akar kata, bandingkan
- Big data, datanya akan dibuat di Wiktionary nantinya
- Datanya bersumber dari Wiktionary <https://id.wiktionary.org/wiki/Kategori:id:Nomina> <https://id.wiktionary.org/wiki/Kategori:id:Verba> dst.
- Pentingnya memasukkan pertama kali sudah benar semua, karena kalau sudah ada/sudah dibuat, sulit untuk menyunting.
- Bisa menggunakan Leksem-Indonesia untuk menyunting, mis.: <https://leksem-indonesia.toolforge.org/template/nomina-indonesia-peng/edit/L31534>
- Kesulitan utama memproses data dan memasukkan lema bahasa daerah adalah kamus-kamus bahasa daerah kebanyakan tidak dilengkapi dengan kelas kata sementara setiap leksem dikategorikan berdasarkan "kategori leksikal" (= kelas kata)
- [BUG]: Lexeme tidak dapat memiliki 2 leksem yang sama dengan kata dasar yang berbeda, misalnya [https://www.wikidata.org/wiki/Lexeme:L696755,](https://www.wikidata.org/wiki/Lexeme:L696755) <https://www.wikidata.org/wiki/Lexeme:L696801> [https://id.wiktionary.org/wiki/kelebatan,](https://id.wiktionary.org/wiki/kelebatan) <https://id.wiktionary.org/wiki/keluaran> bisa dari akar kata "kelebat"/"keluaran" maupun "lebat"/"luar" (2 kata dengan "sense" yang berbeda)
- Belum ada proses penghapusan leksem di Wikidata(?)